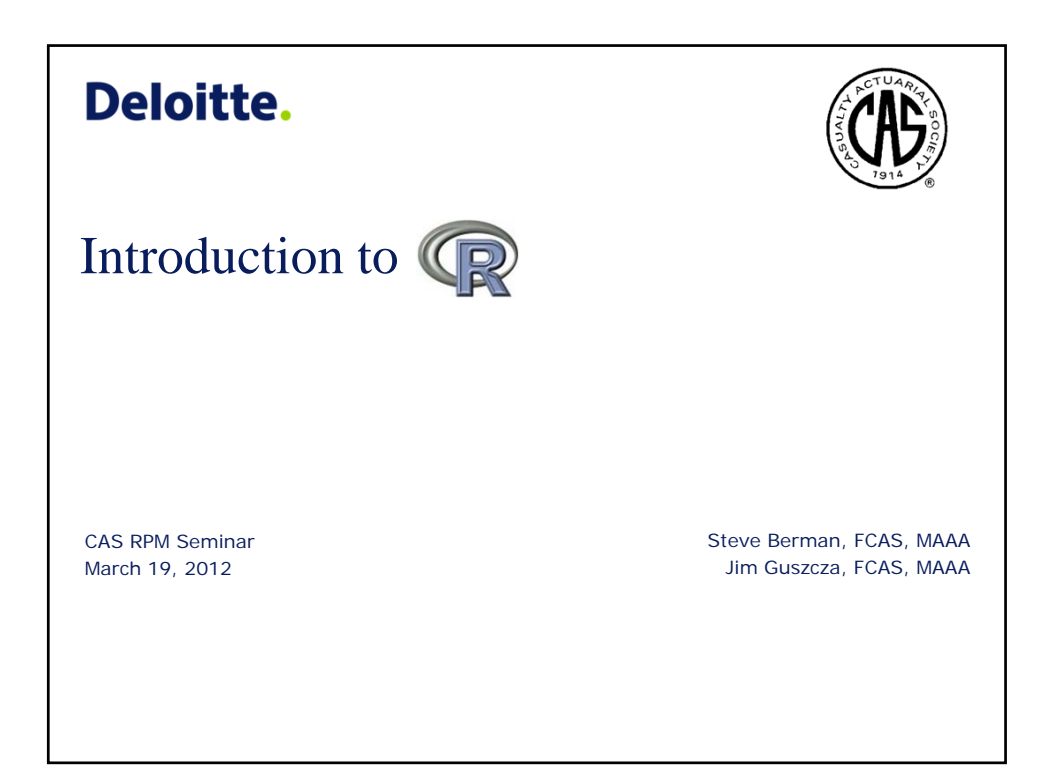

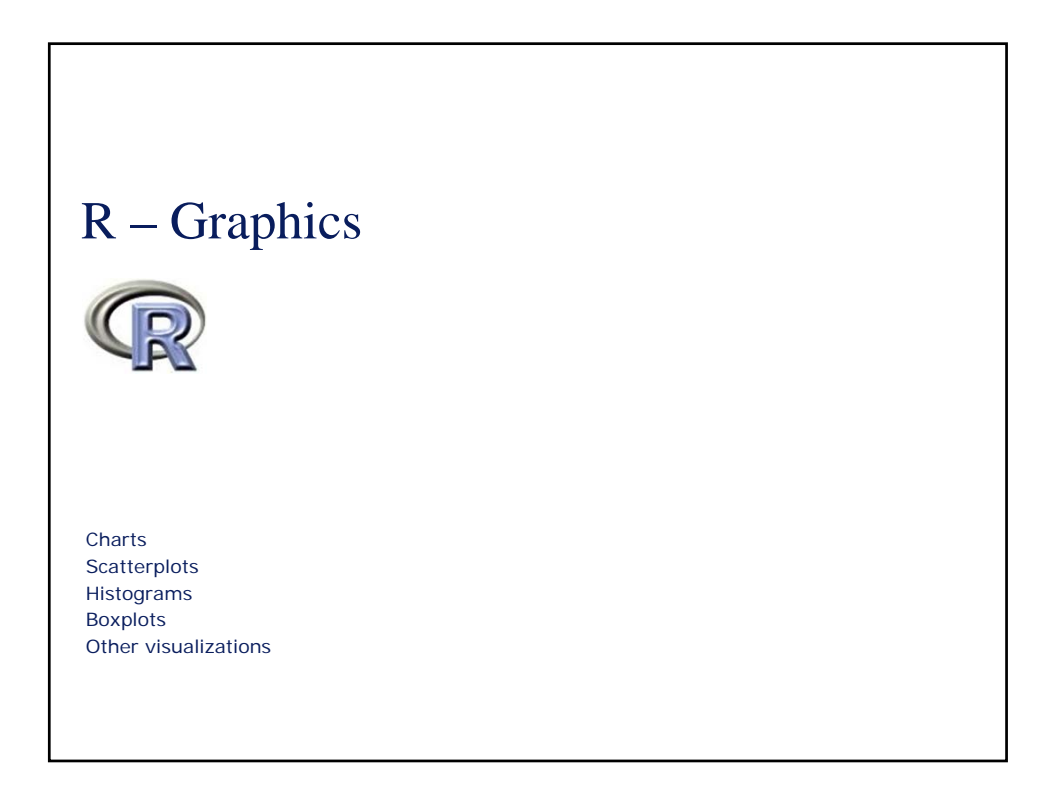

2

#### R Graphics

• R offers a large versatility in graphics. It's easy to create a simple plot, but graphs can be customized in ways that are hard to do in Excel or most applications

## 3 plot • plot is the simplest graphics command. It's a generic plotting function. Creates a graphics frame and allows drawing of data series. Can create quick plots or customize the output – Chart type (type) – Titles (main, sub) – Axes (axis) – Legends (legend) – Colors (col) – Sizes (lwd, cex) – Data labels (text, mtext) • lines draws additional lines on an existing graph • par controls graphical parameters

4

#### Bar charts

- Use barplot function, similar to plot
- Grouped bars
- Stacked bars
- Vertical or horizontal

# 5 Exercise • Create a bar chart showing losses by accident month • Extra credit: split by coverage, 2007 only

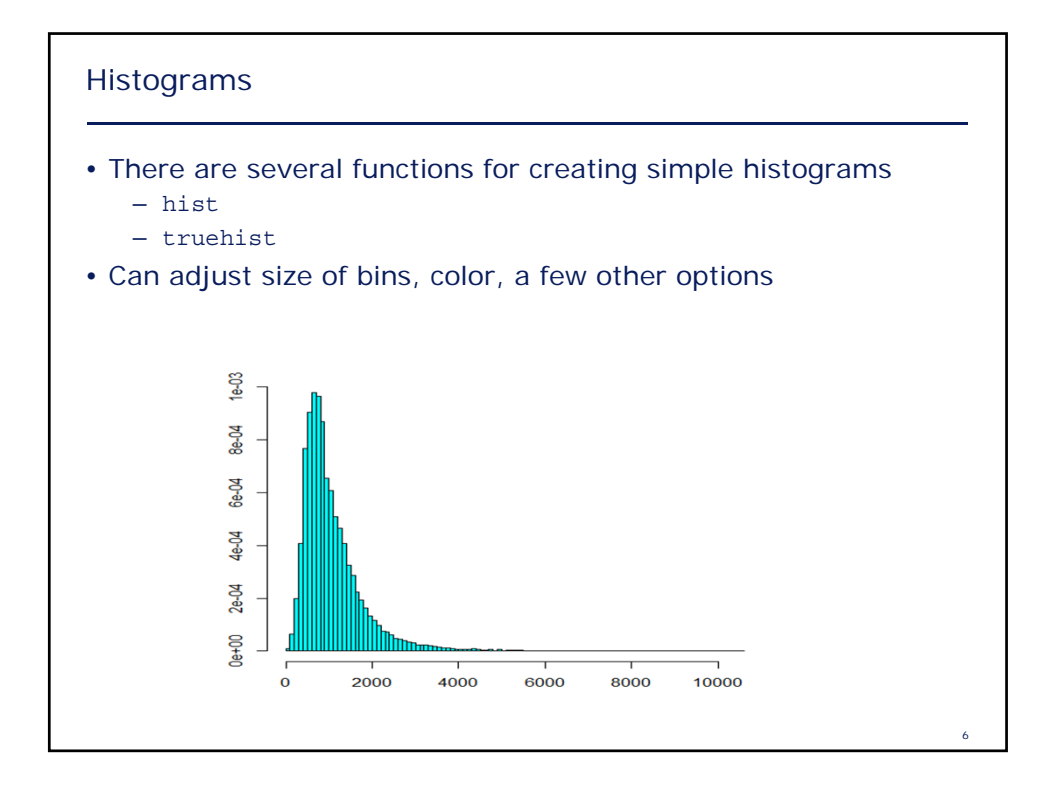

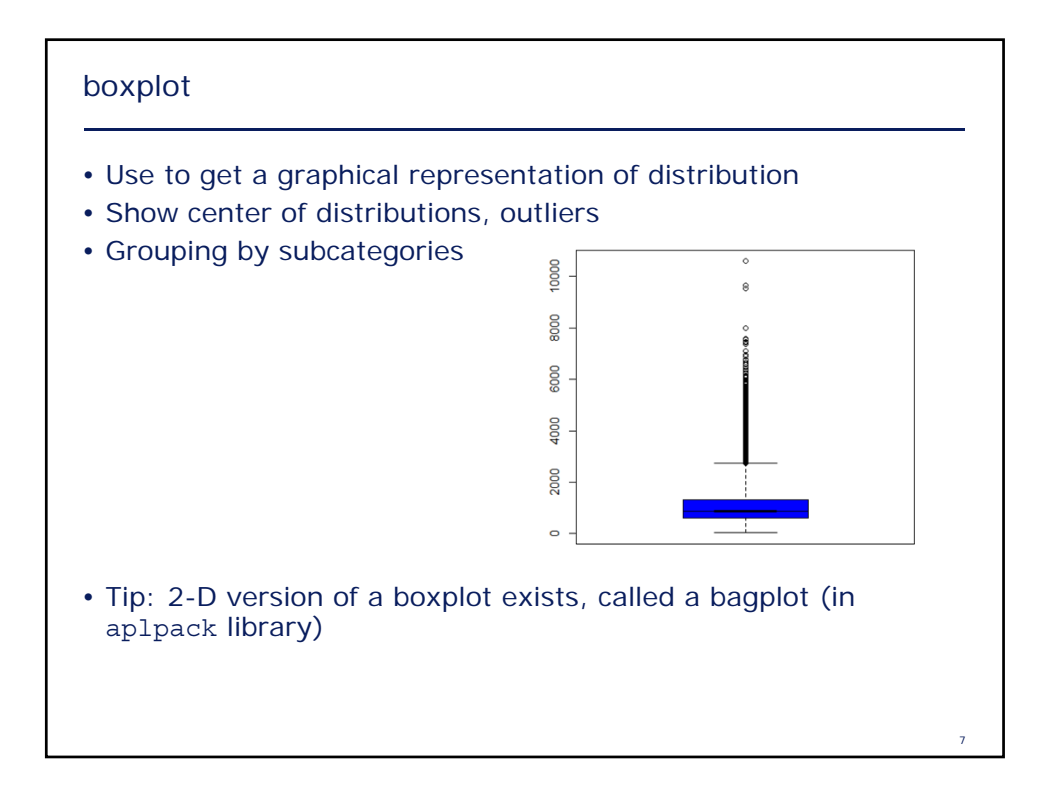

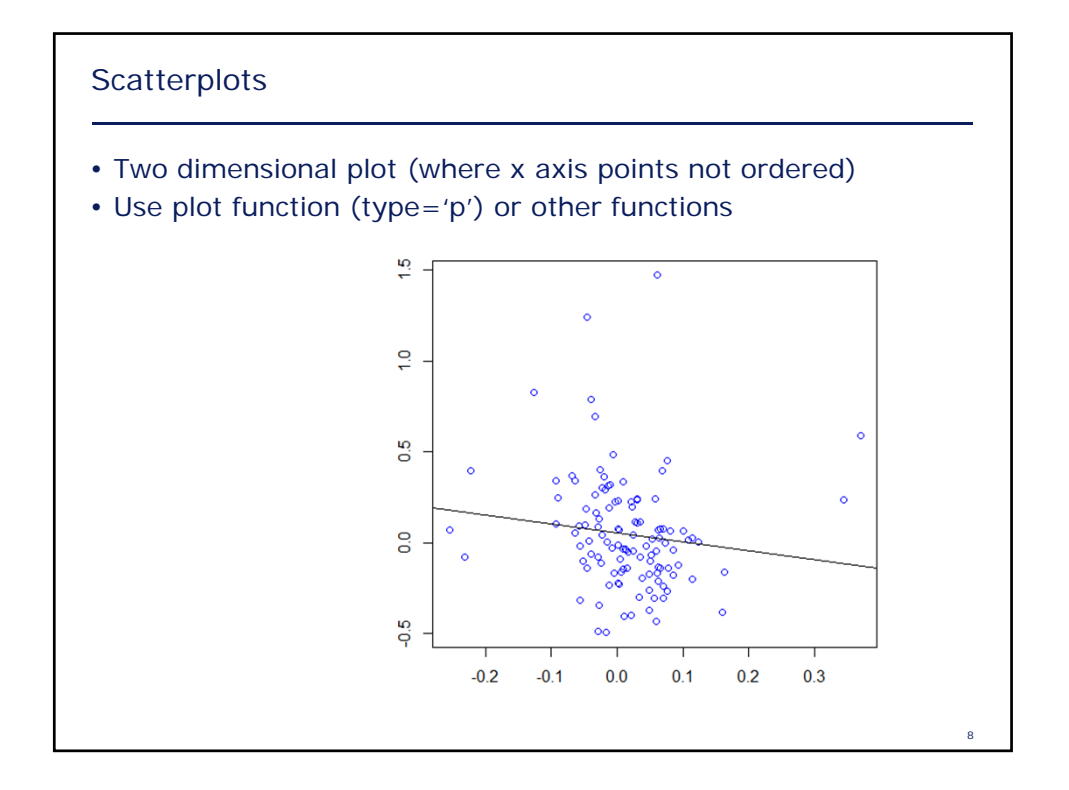

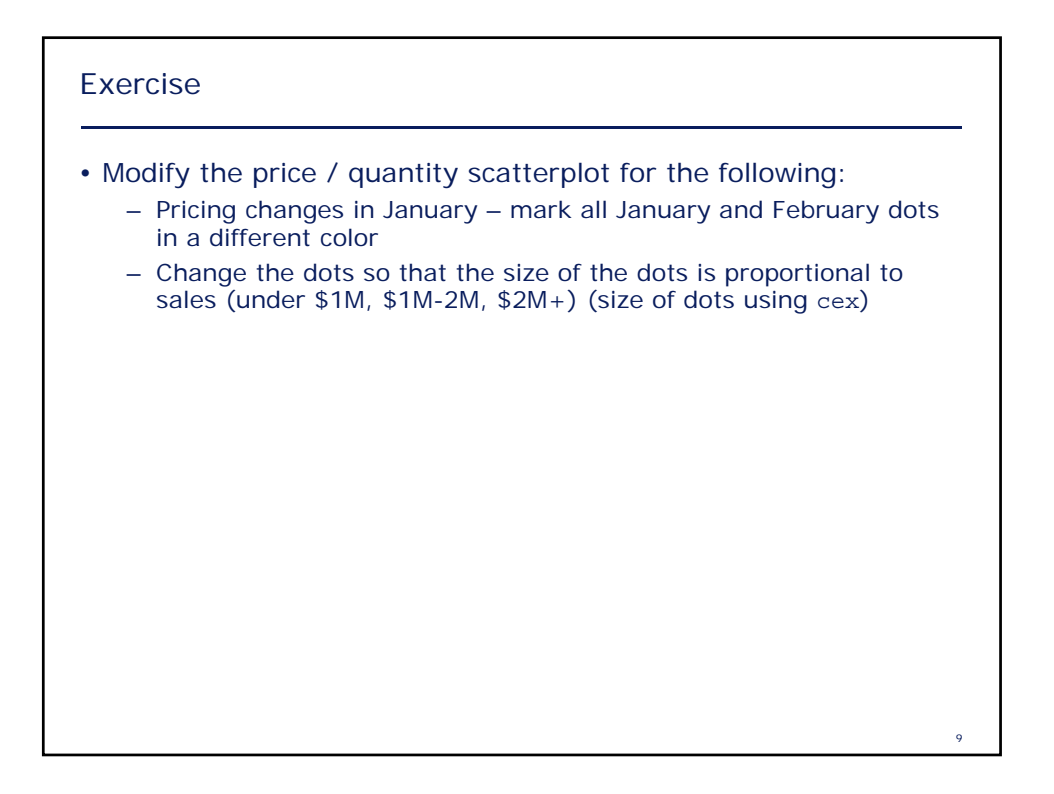

**5**

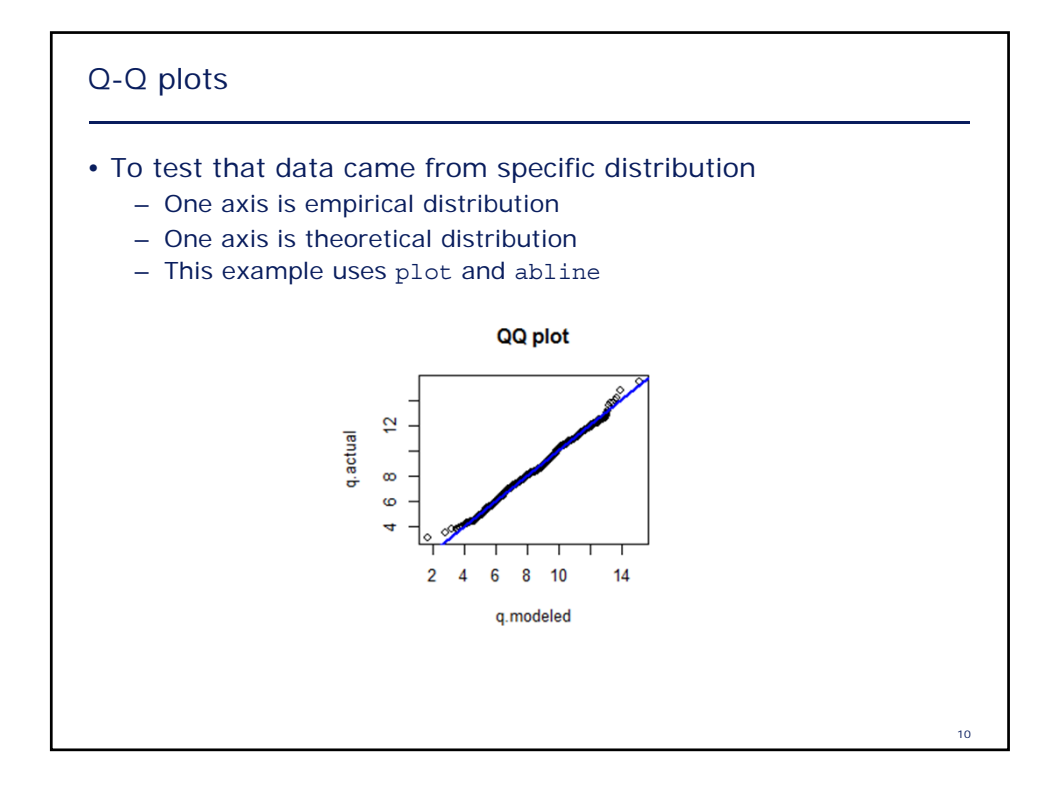

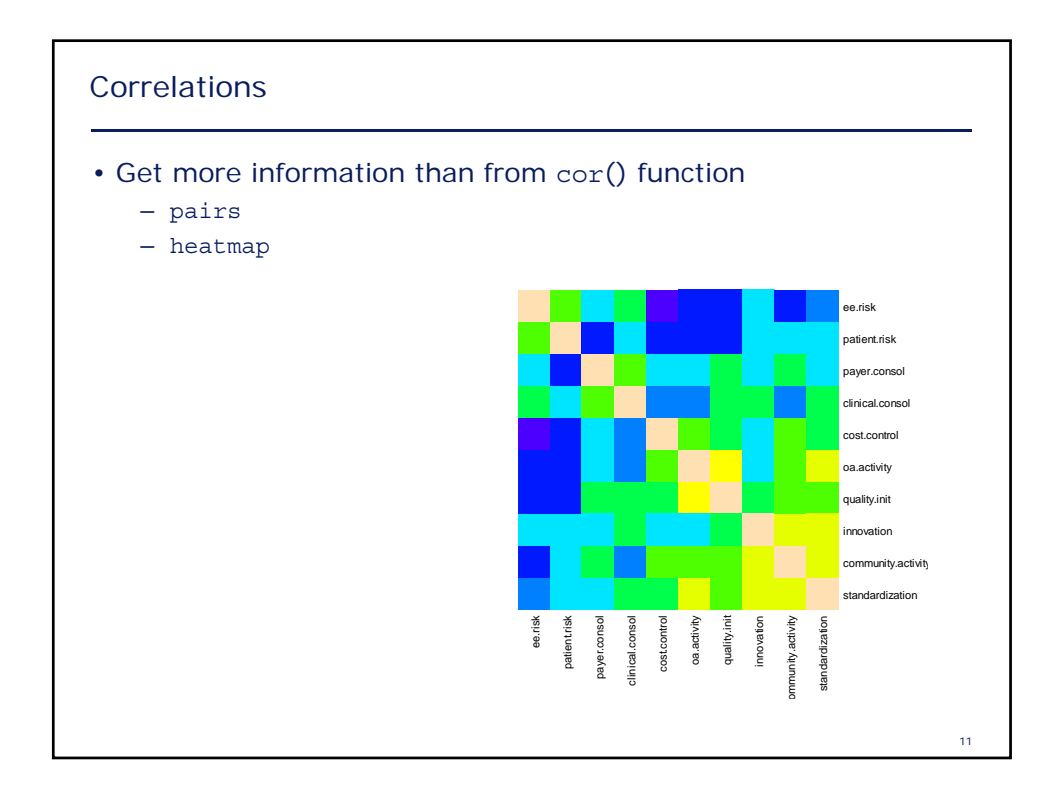

### Other visualizations

- Several packages exist which add to visualizations
	- lattice
	- ggplot
	- maps
	- VMRLGen
	- Many more…

12